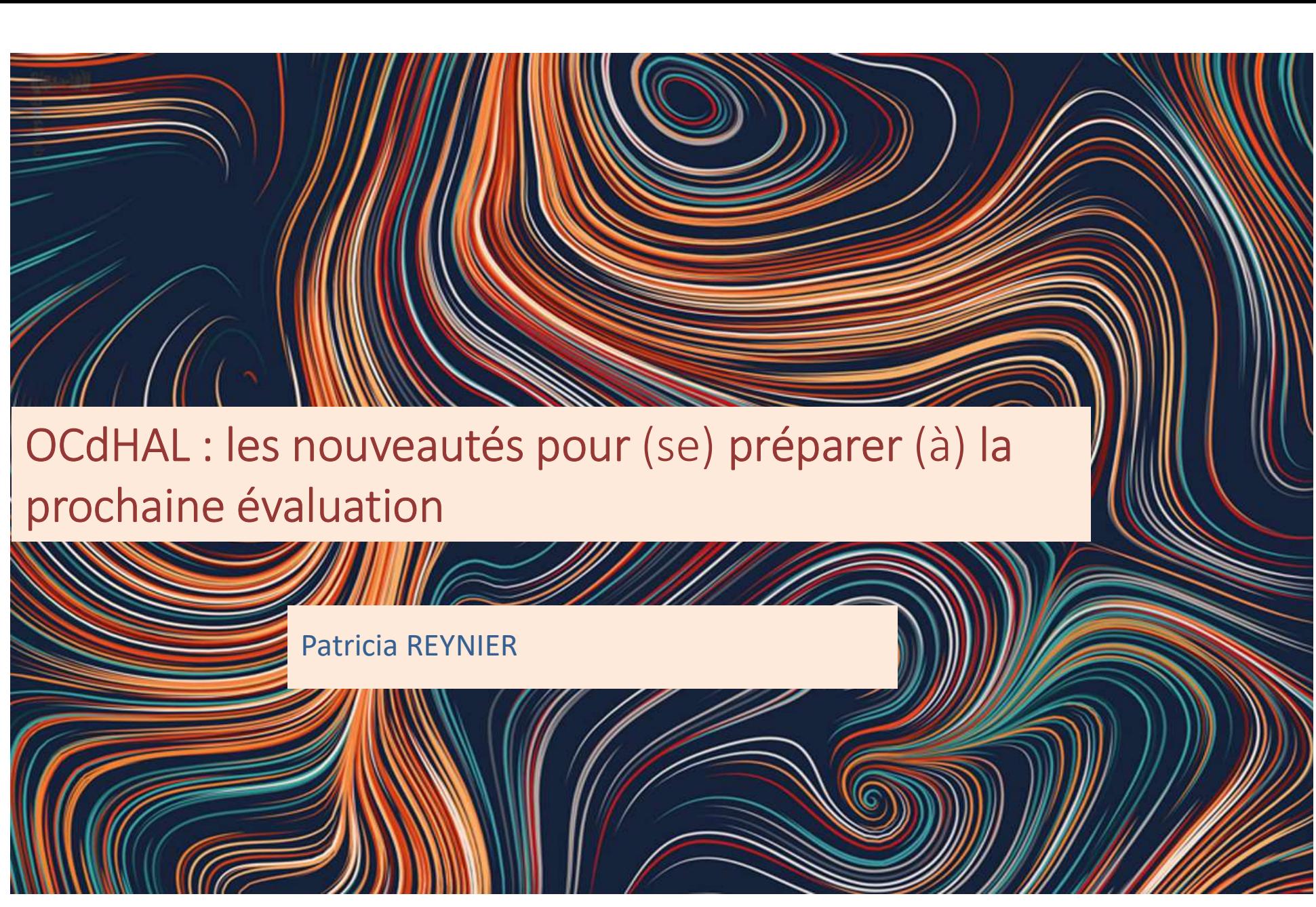

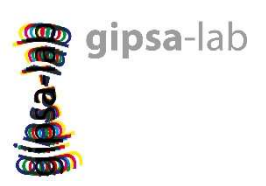

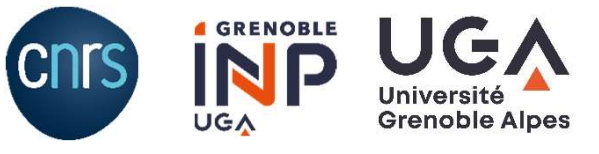

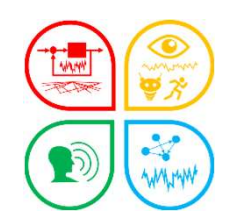

OCCHAL - Les nouveautés<br>
OCCHAL - Les nouveautés<br>
OCCHAL en bref AL - Les nouveautés<br>OCdHAL en bref<br>OCdHAL – les nouveautés

AL – Les nouveautés<br>OCdHAL en bref<br>OCdHAL – les nouveautés<br>OCdHAL – les nouveautés appliquées à la pro AL – Les nouveautés<br>OCdHAL – les nouveautés<br>OCdHAL – les nouveautés appliquées à la production<br>nteurs d'indicateurs OCdHAL – les nouveautés<br>OCdHAL – les nouveautés<br>OCdHAL – les nouveautés appliquées à la pro<br>teurs<br>OCdHAL – Q/R

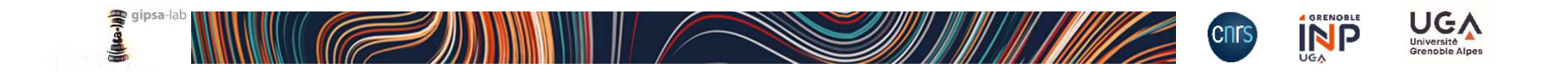

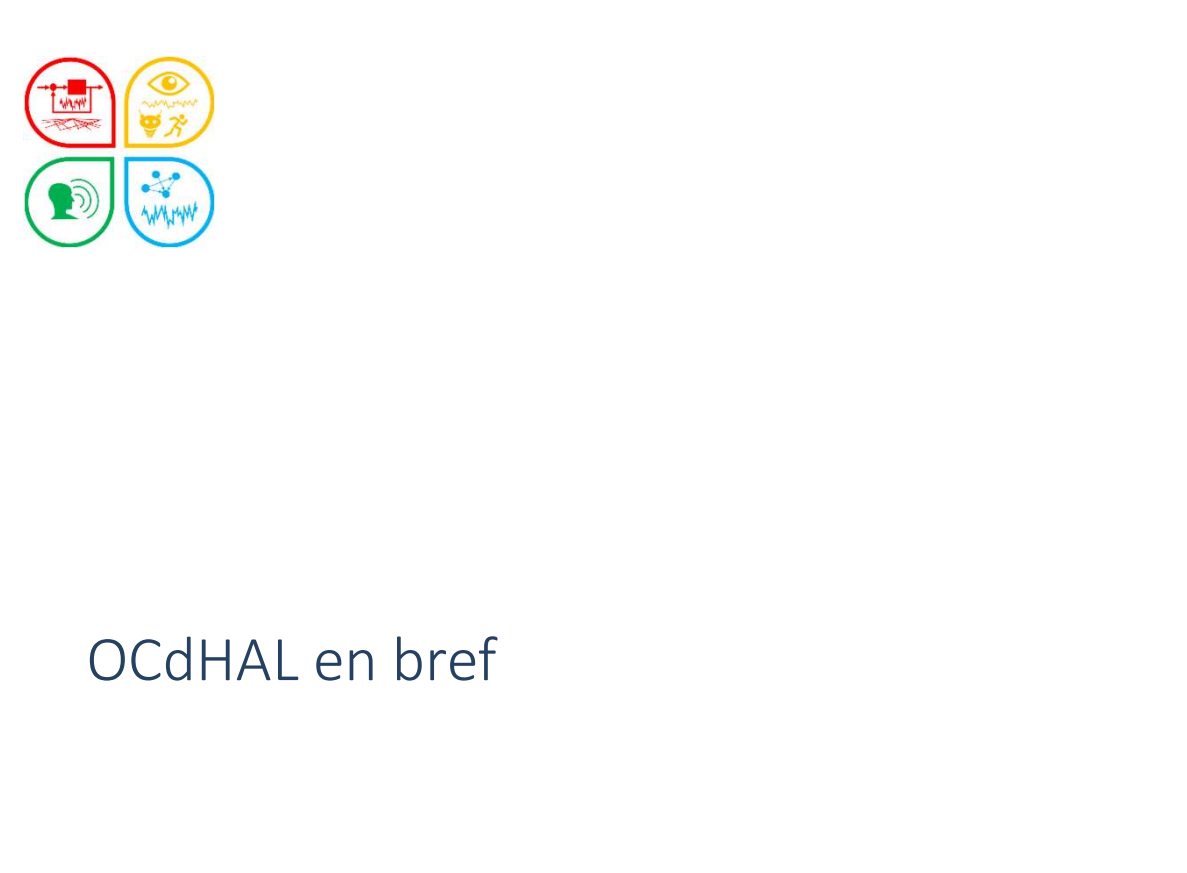

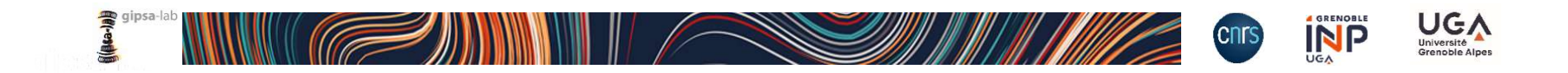

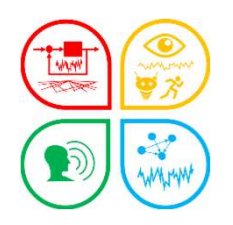

### https://ocdhal.univ-grenoble-alpes.fr/

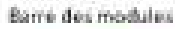

### Table artive

Barre des colonnes Tête de colonnes

Affichage des résultats de la table Articles

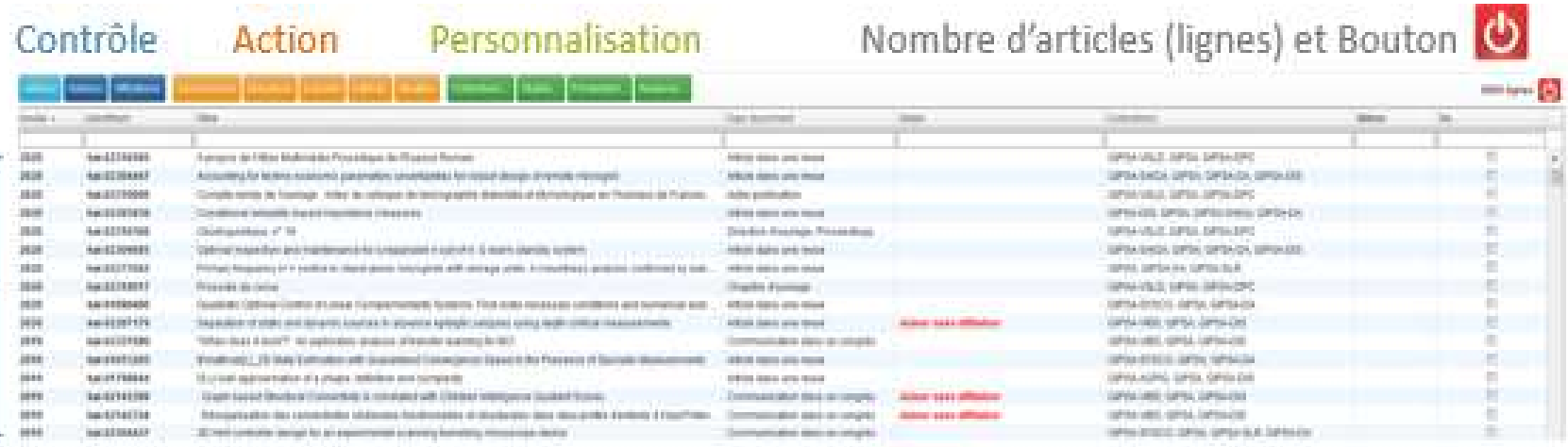

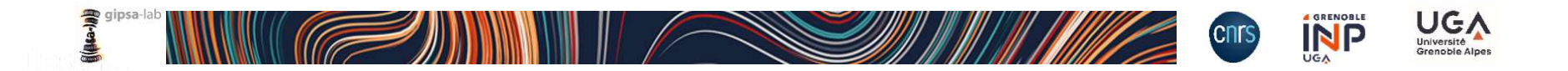

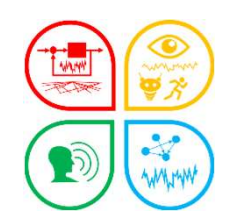

# $\frac{\sum_{i=1}^{n} \binom{1}{i}}{\sum_{i=1}^{n} \binom{1}{i}}$ <br>OCdHAL - nouveautés

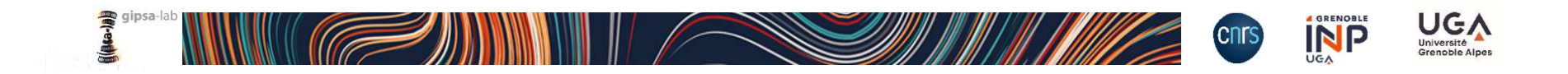

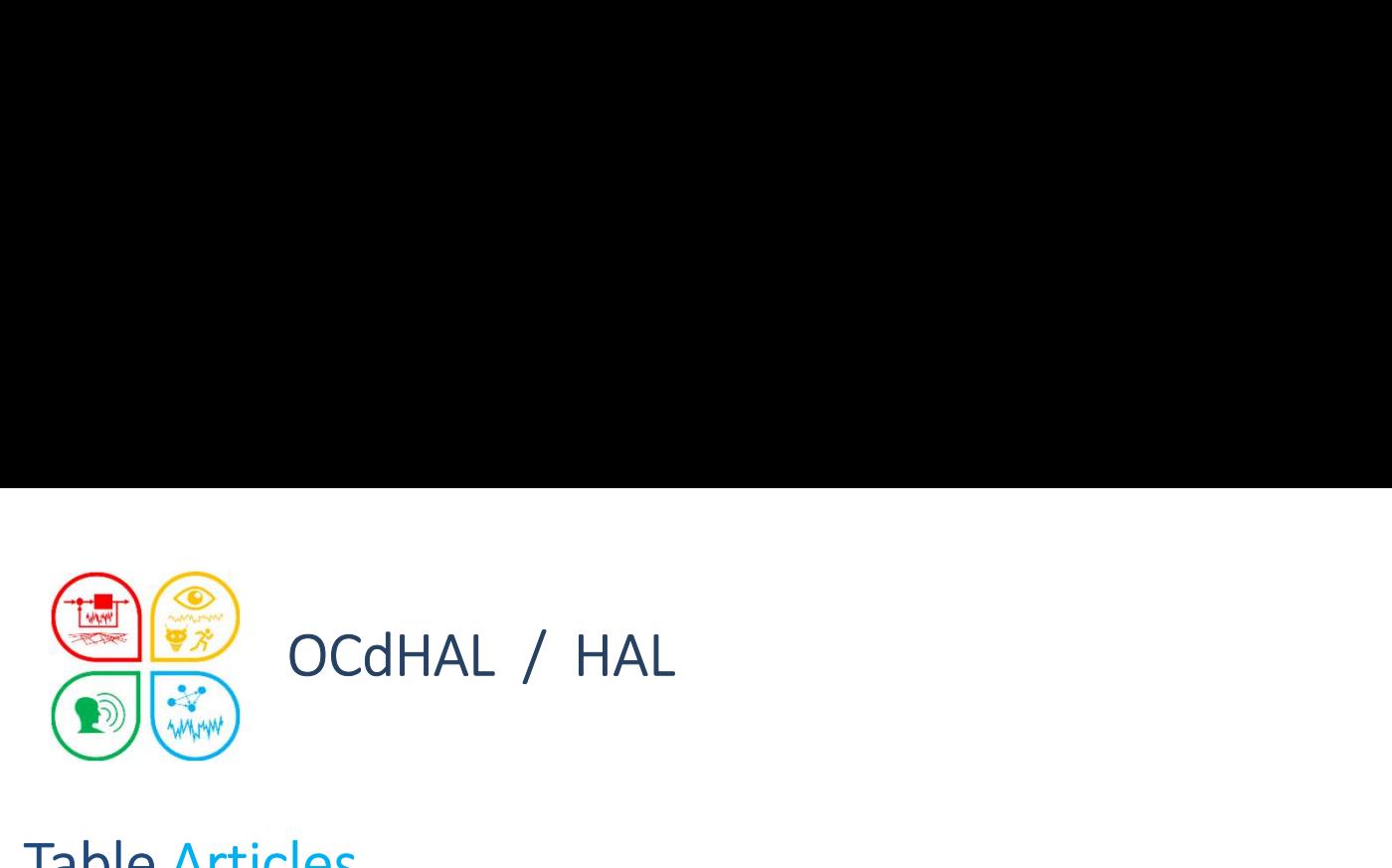

### Table Articles

- 
- 

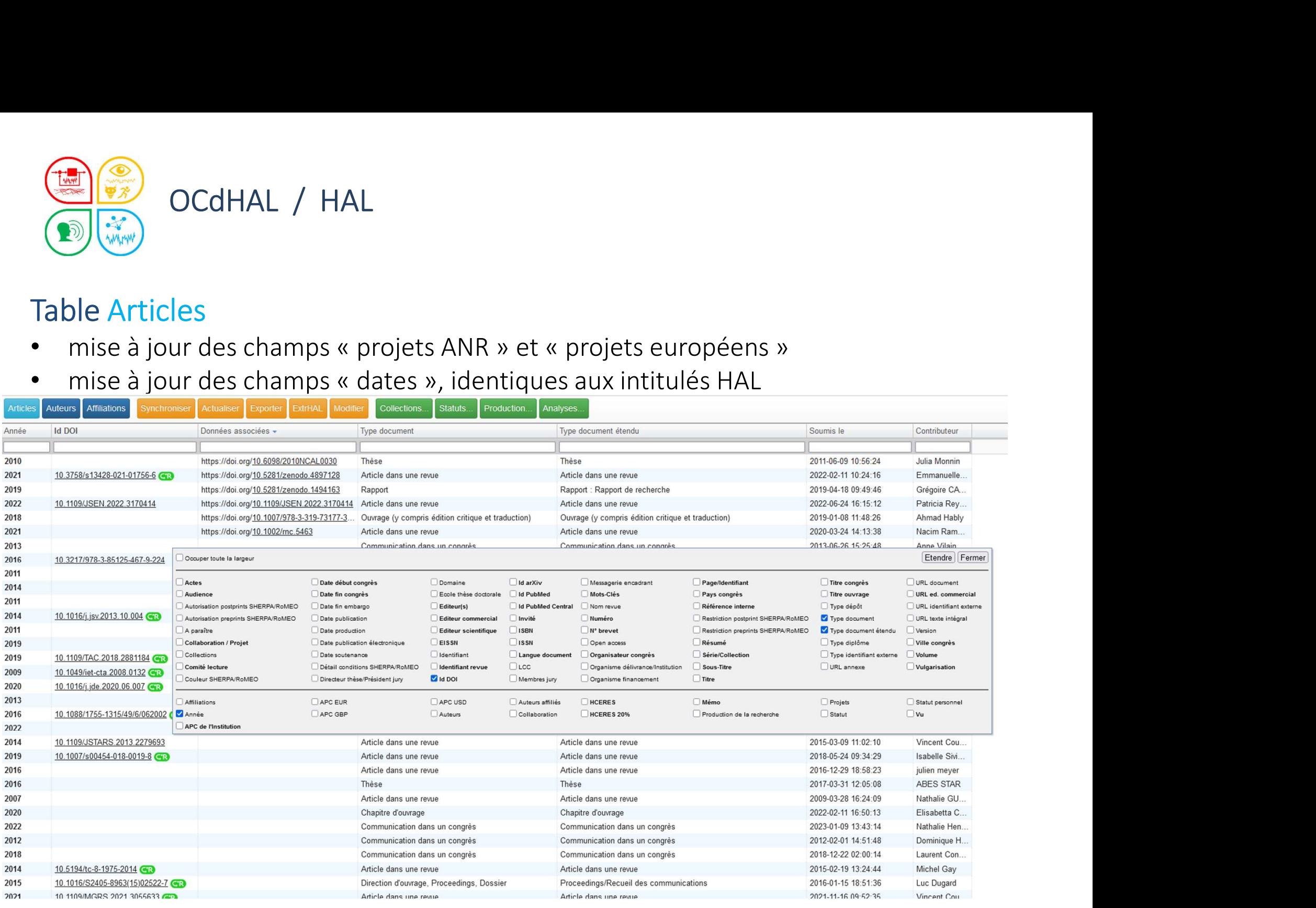

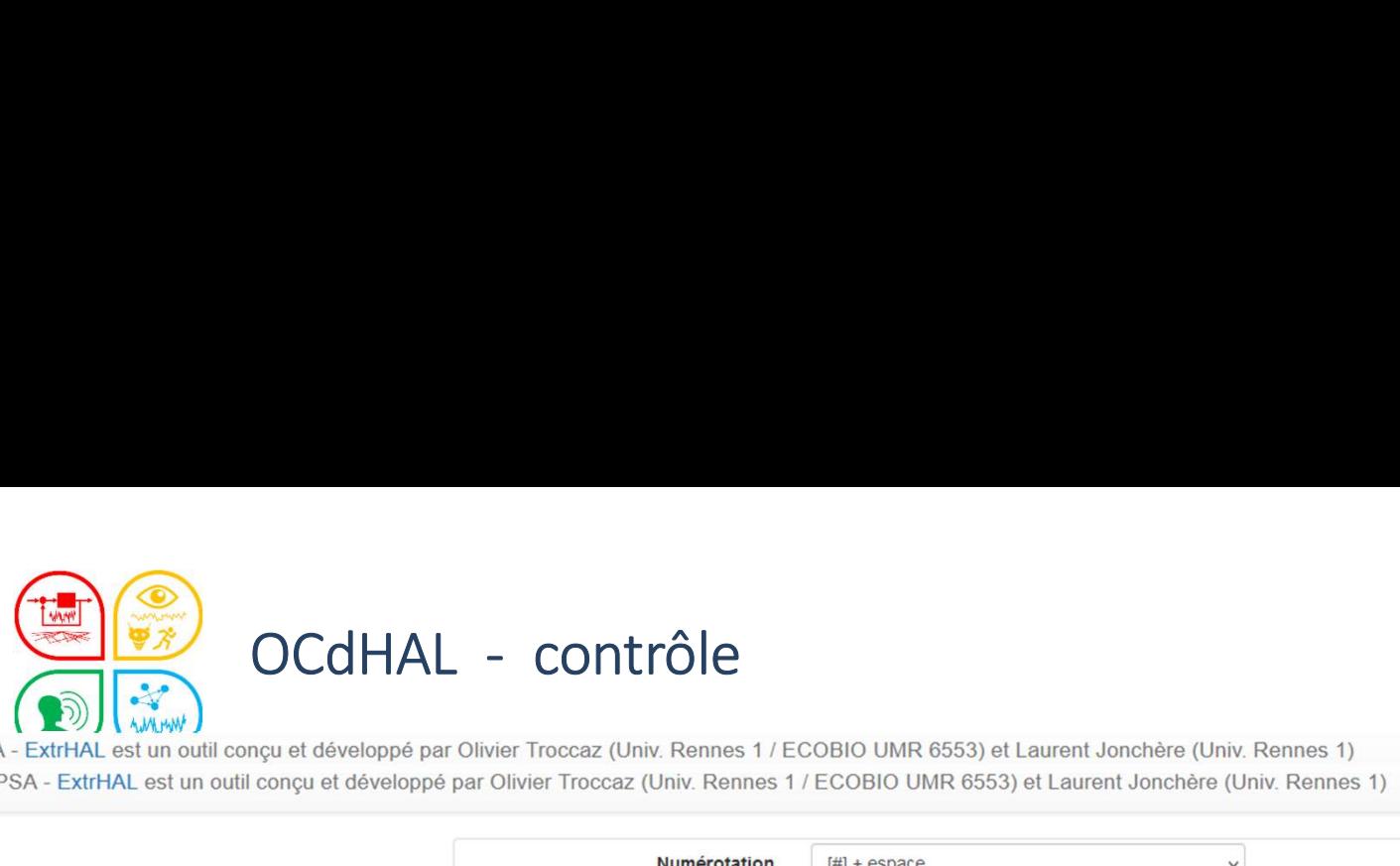

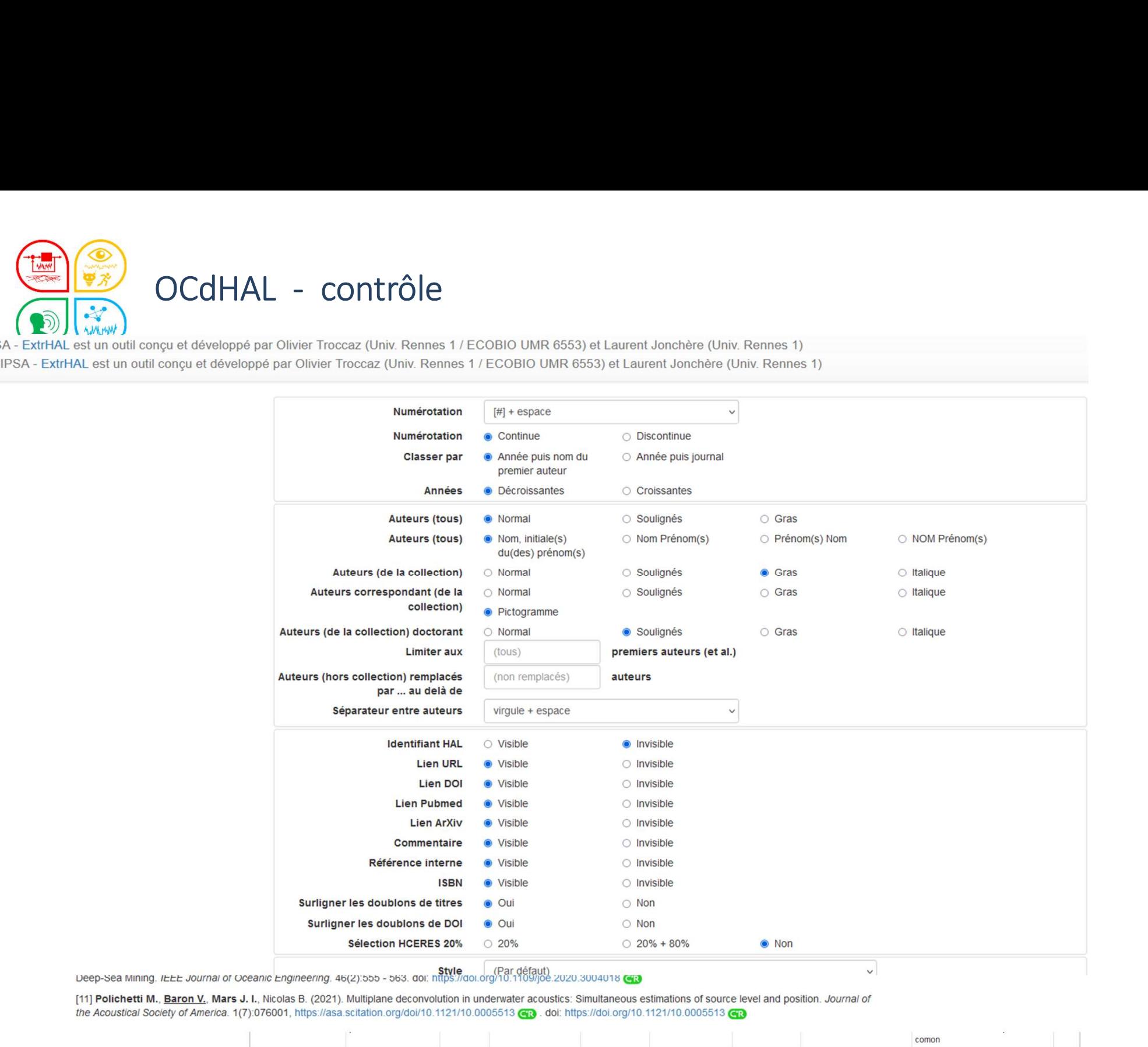

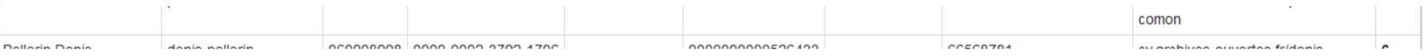

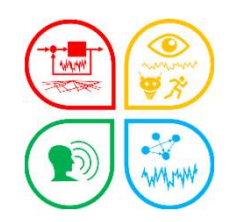

# OCdHAL - dépendance<br>et HAL

- Fermeture de HAL du 10 au 13 juin 2022 : migration
- OCdHAL dépendance<br>
OCdHAL et HAL<br>
Fermeture de HAL du 10 au 13 juin 2022 : migra<br>
Fermeture de OCdHAL le 13 juin 2022... 1<sup>er</sup> Juille<br>
HAL perturbe certaines collections. • Fermeture de HAL du 10 au 13 juin 2022 : migration<br>• Fermeture de HAL du 10 au 13 juin 2022 : migration<br>• Fermeture de OCdHAL le 13 juin 2022... 1<sup>er</sup> Juillet. La ré-indexation des données<br>• HAL perturbe certaines collec HAL perturbe certaines collections. • Fermeture de HAL du 10 au 13 juin 2022 : migration<br>• Fermeture de HAL du 10 au 13 juin 2022 : migration<br>• Fermeture de OCdHAL le 13 juin 2022... 1<sup>er</sup> Juillet. La ré-indexation des données<br>• HAL perturbe certaines collec • Fermeture de HAL du 10 au 13 juin 2022 : migration<br>• Fermeture de OCdHAL le 13 juin 2022... 1<sup>er</sup> Juillet. La ré-indexation des données<br>• HAL perturbe certaines collections.<br>• Fermeture de OCdHAL le 28 Juillet 2022. « Va
- 

OCdHAL - dépendance<br>
OCdHAL et HAL<br>
• Fermeture de HAL du 10 au 13 juin 2022 : migra<br>
• Fermeture de OCdHAL le 13 juin 2022... 1<sup>er</sup> Juille<br>
HAL perturbe certaines collections.<br>
• Fermeture de OCdHAL le 28 Juillet 2022. « édHAL et HAL<br>
Fermeture de HAL du 10 au 13 juin 2022 : migration<br>
Fermeture de OCdHAL le 13 juin 2022... 1<sup>er</sup> Juillet. La r<br>
HAL perturbe certaines collections.<br>
Fermeture de OCdHAL le 28 Juillet 2022. « Vacances »<br>
dHAL rial pertaine de raines conections.<br>Fermeture de OCdHAL le 28 Juillet 2022. « Vacances<br>dHAL en local<br>Fermeture de OCdHAL pendant la fermeture du labé<br>énergétique » du 13 au 17 février 2023.<br>activité du CCSD<br>Proposition de • Fermeture de OcdHAL e 28 Junier 2022. « vacances<br>
• Fermeture de OCdHAL pendant la fermeture du labo<br>
• Fermeture de OCdHAL pendant la fermeture du labo<br>
• énergétique » du 13 au 17 février 2023.<br>
• Proposition de diffus

### Réactivité du CCSD

- Proposition de diffusion de message par le CCSD sur dysfonctionnement
- 

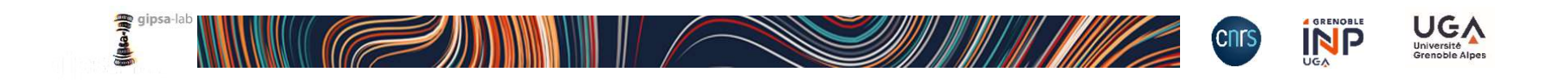

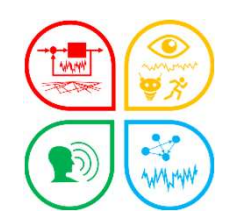

# OC (VA)<br>
( VA)<br>OCdHAL – nouveautés et la production d'indicateurs<br>
COCdHAL – nouveautés et la production d'indicateurs

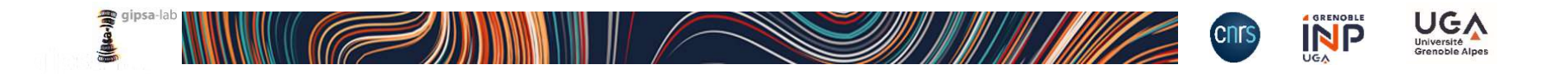

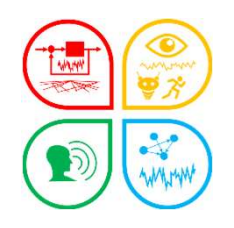

# Contrôle du périmètre

- Année / Affiliation ou Collection (TAMP)
- Cas simple : 1 structure ou 1 collection :
	- contrôle visuel
	- Exemple : collection LIS (fermeture 2006)

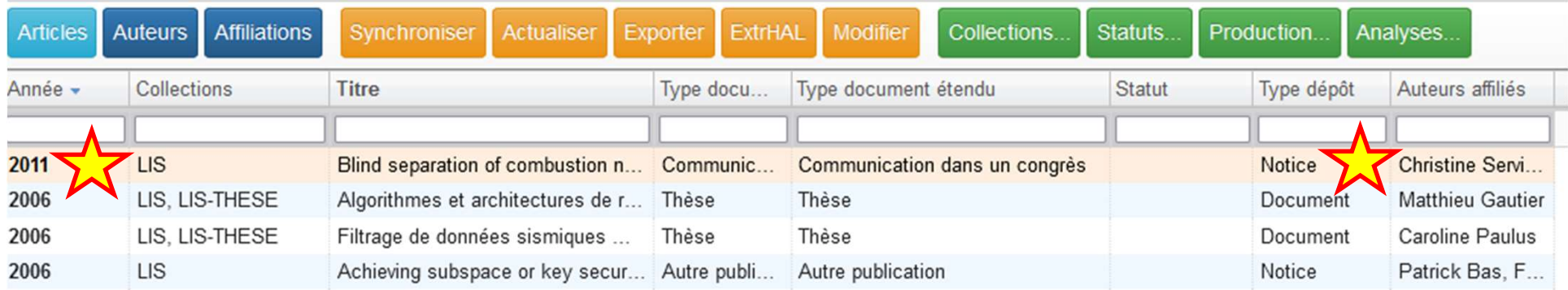

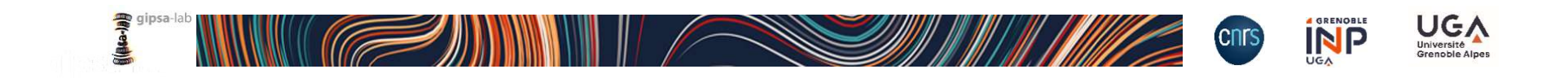

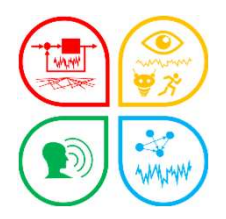

Produ

2007

2008

2009

2010

2011

2012

2013

2014

2015

2016

2017

2018

2019

2020

2021

2022

2023

506

511

498

383

442

452

73

GII

### Suivi de la production scientifique

## Contrôle du périmètre

- Année / Affiliation ou Collection (TAMP)
- Cas moins simple : multiples sous-collections

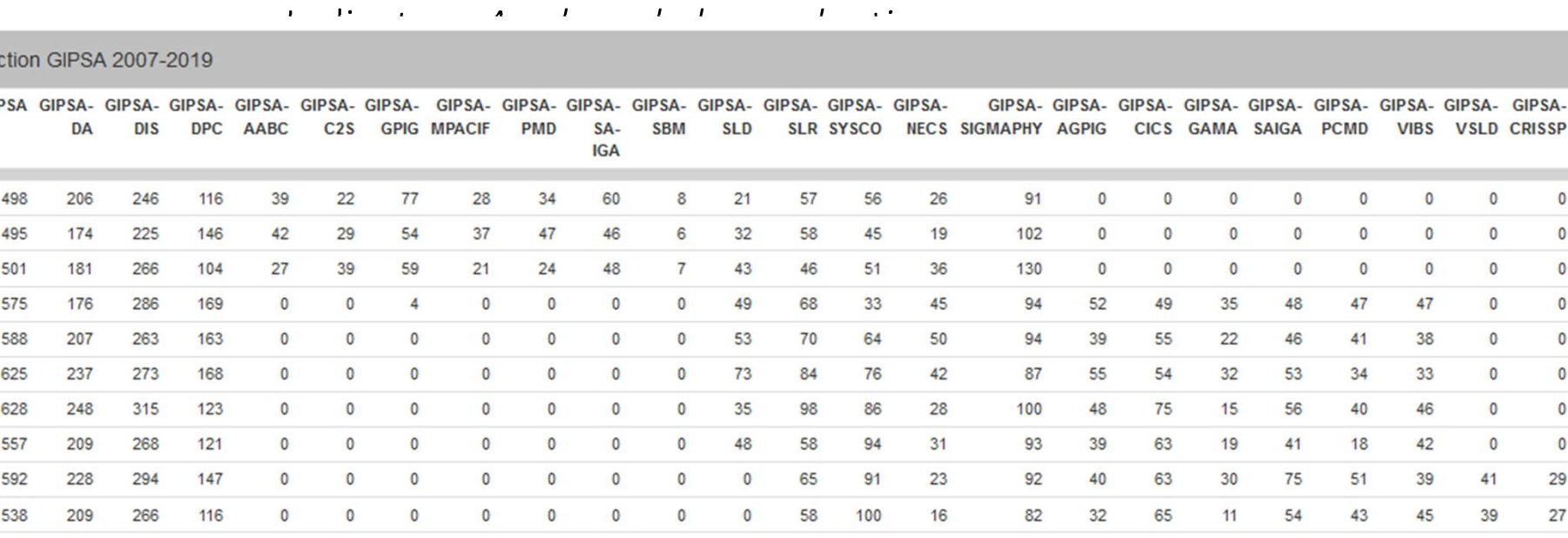

182

210

198

 $\circ$ 

 $\mathbf{0}$ 

 $\mathbf{0}$ 

247

229

246

 $\mathbf{0}$ 

 $\overline{2}$ 

 $\mathbf{0}$ 

114

104

89

 $\overline{0}$ 

 $\mathbf{0}$ 

 $\mathbf{0}$ 

 $\overline{0}$ 

 $\mathbf{0}$ 

 $\mathbf{0}$ 

 $\mathbf{0}$ 

 $\mathbf{0}$ 

 $\mathbf{0}$ 

 $\mathbf{0}$ 

 $\mathbf{0}$ 

 $\circ$ 

 $\mathbf{0}$ 

 $\circ$ 

 $\mathbf{0}$ 

 $\Omega$ 

 $\overline{0}$ 

 $\overline{0}$ 

 $\overline{0}$ 

 $\overline{0}$ 

 $\overline{0}$ 

 $\mathbf{0}$ 

 $\bf{0}$ 

 $\mathbf{0}$ 

 $\mathbf{0}$ 

 $\mathbf{0}$ 

 $\overline{0}$ 

 $\mathbf{0}$ 

 $\mathbf{0}$ 

 $\mathbf{0}$ 

 $\mathbf{0}$ 

 $\circ$ 

 $\Omega$ 

 $\overline{0}$ 

 $\overline{0}$ 

 $\overline{0}$ 

 $\mathbf{0}$ 

 $\overline{0}$ 

 $\mathbf{0}$ 

 $\mathbf{0}$ 

 $\mathbf{0}$ 

 $\mathbf{0}$ 

 $\mathbf{0}$ 

 $\mathbf{0}$ 

 $\mathbf{0}$ 

 $\mathbf{0}$ 

 $\overline{0}$ 

 $\mathbf{0}$ 

 $\mathbf{0}$ 

 $\mathbf{0}$ 

 $\mathbf{0}$ 

 $\overline{0}$ 

 $\mathbf{0}$ 

 $\Omega$ 

 $\mathbf{0}$ 

 $\mathbf{0}$ 

 $\mathbf{0}$ 

 $\mathbf{0}$ 

 $\mathbf{0}$ 

53

49

42

 $\mathbf{0}$ 

 $\mathbf{0}$ 

 $\mathbf{0}$ 

 $\circ$ 

90

104

86

 $\mathbf{0}$ 

 $\mathbf{0}$ 

 $\circ$ 

 $\overline{0}$ 

27

48

46

24

 $\overline{2}$ 

 $\mathbf{1}$ 

 $\mathbf{0}$ 

25

36

39

 $\mathbf{0}$ 

 $\mathbf{1}$ 

84

70

59

54

69

65

 $\overline{9}$ 

69

52

57

 $\mathbf{0}$ 

 $\overline{1}$ 

10

 $\overline{3}$ 

 $\mathbf{1}$ 

 $\mathbf{0}$ 

 $\mathbf{0}$ 

 $\mathbf{0}$ 

34

 $31$ 

37

 $\mathbf{0}$ 

 $\mathbf{0}$ 

 $\mathbf{0}$ 

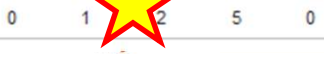

50

36

39

42

25

37

45

45

60

 $17$ 

19

15

 $\mathbf{0}$ 

 $\circ$ 

 $\Omega$ 

 $\overline{0}$ 

 $\mathbf{0}$ 

 $\circ$ 

 $\mathbf{0}$ 

 $\overline{0}$ 

41

39

26

42

26

 $\mathbf{0}$ 

 $\mathbf{0}$ 

 $\circ$ 

 $\mathbf{0}$ 

 $\Omega$ 

 $\Omega$ 

 $\overline{0}$ 

 $\overline{0}$ 

 $\overline{0}$ 

 $\overline{0}$ 

 $\circ$ 

29

27

35

28

29

23

27

24

 $\mathbf{1}$ 

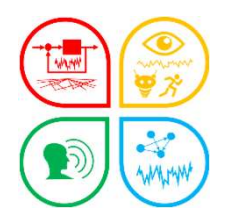

### Suivi de la production scientifique

### Contrôle du périmètre • indicateur

Le Enregistrer les modifications Analyses de GIPSA Analyse de la production 2007-2022 命  $E$  Exporter Terminer les modifications Annuler  $\bullet$  $\checkmark$  $\equiv$  Importer Production GIPSA 2007-2019 Production GIPSA 2007-2019 Commentaire GIPSA GIPSA- GIPSA- GIPSA- GIPSA- GIPSA- GIPSA-GIPSA- GIPSA- GIPSA- GIPSA- GIPSA- GIPSA- GIPSA- GIPSA-GIPSA- GIPSA- GIPSA- GIPSA- GIPSA- GIPSA-**DPC AABC**  $C2S$ **GPIG MPACIF PMD**  $SA -$ **SBM SLD** SLR SYSCO NECS SIGMAPHY AGPIG CICS GAMA DA **DIS SAIGA PCMD IGA** Champs 2007 498 206 246 116 39 22  $77$ 28 34 60 8 21 57 56 26 91  $\Omega$  $\Omega$  $\Omega$  $\Omega$  $\circ$ Année 37  $47$  $32$ 45 19 2008 495 174 225  $146$ 42 29  $54$ 46  $\epsilon$ 58 102  $\theta$  $\Omega$  $\Omega$  $\Omega$  $\sqrt{2}$ 2009 501 181 266 104  $27$ 39 59  $21$ 24 48  $7<sup>1</sup>$ 43 46  $51$  $36$ 130  $\mathbf{0}$  $\overline{0}$  $\overline{0}$  $\overline{0}$  $\Omega$ Collections  $\vee$ 2010 575 176 169  $\ddot{\mathbf{0}}$  $\mathbf{0}$  $\overline{A}$  $\Lambda$  $\mathbf{0}$  $\overline{0}$  $\mathbf{0}$ 49 68  $33$ 45 94 52 49 35 48 47 286 2011 588 207 263 163  $\mathbf 0$  $\circ$  $\circ$  $\ddot{\mathbf{0}}$  $\Omega$  $\circ$  $\mathbf 0$ 53 70 64 50 94 39 55 22 46 41 ◆ Affichage 2012 237  $\overline{0}$ 73 76 42 87 55  $32$ 53 625 273 168  $\circ$  $\overline{0}$  $\theta$  $\circ$  $\overline{0}$  $\circ$ 84 54 34  $\Box$  Tests 2013 628 248 315 123  $\circ$  $\circ$  $\circ$  $\circ$  $\circ$  $\circ$  $\circ$ 35 98 86 28 100 48 75 15 56 40 **Z** Tableau 557  $\mathbf{0}$  $\circ$  $\mathbf{0}$  $\circ$ 48 58 94  $31$ 93 2014 209 268 121  $\mathbf{0}$  $\circ$  $\circ$ 39 63 19 41 18 Graphique 2015 592 228 294 147  $\circ$  $\overline{0}$  $\Omega$  $\mathbf{0}$  $\Omega$  $\Omega$  $\Omega$  $\circ$ 65  $91$ 23 92 40 63  $30<sup>°</sup>$ 75  $51$  $\blacksquare$  Effectifs  $\theta$  $\sqrt{a}$  $\theta$  $\sqrt{2}$  $\overline{0}$  $\mathbf{0}$  $\Omega$ 58 100 16 82  $32$  $11$ 54 43 2016 538 209 266 116  $\Omega$ 65 □ Pourcentages  $\overline{0}$ 53 27 2017 506 182 247  $114$  $\circ$  $\overline{0}$  $\circ$  $\circ$  $\circ$  $\circ$  $\circ$ 90 84 25 69 10 34 50 □ Totaux 2018 511 210 229 104  $\bullet$  $\overline{0}$  $\circ$  $\circ$  $\overline{0}$  $\overline{0}$  $\circ$  $\circ$ 49 104 48 70  $36$ 52  $\mathbf{R}$  $31$ 36 Relier aux articles 198 246 89  $\mathbf{0}$  $\overline{0}$  $\circ$  $\circ$  $\overline{0}$  $\mathbf{0}$  $\circ$  $42$ 86 46 59 39 57  $37$ 39  $400$  $\Omega$  $\mathbf{1}$ 2019 Couleur du cadre 2020 383  $\overline{0}$  $\circ$  $\overline{0}$  $\mathbf{O}$  $\circ$  $\circ$  $\circ$ 24 54  $\circ$  $\circ$  $\circ$  $\circ$ 42  $\Omega$  $\mathbf{0}$  $\mathbf{0}$ τ Couleur de fond 2024 442  $\circ$  $\overline{z}$  $\Omega$  $\circ$  $\overline{0}$  $\circ$  $\circ$  $\theta$  $\Omega$  $\theta$  $\circ$  $\overline{0}$ 69  $\overline{1}$  $\circ$  $\circ$ 25  $\Omega$ Surligner la modalité 2022  $452$  $\Omega$  $\Omega$  $\Omega$  $\circ$  $\circ$  $\circ$  $\Omega$  $\theta$  $\circ$  $\overline{0}$  $\circ$  $\circ$  $\circ$  $\overline{1}$ 65  $\overline{0}$  $\circ$  $\circ$  $\circ$ 37 Normal Gras Italique Souligné 2023 73  $\circ$  $\blacktriangleright$  1  $\overline{1}$  $\mathbf{0}$  $\overline{0}$  $\Omega$  $\overline{0}$  $\circ$  $\circ$  $\circ$  $\circ$  $\Omega$  $\overline{0}$  $\overline{0}$  $\overline{9}$  $\Omega$  $\mathbf{0}$  $\mathbf{0}$  $\mathbf{1}$  $\overline{2}$ 

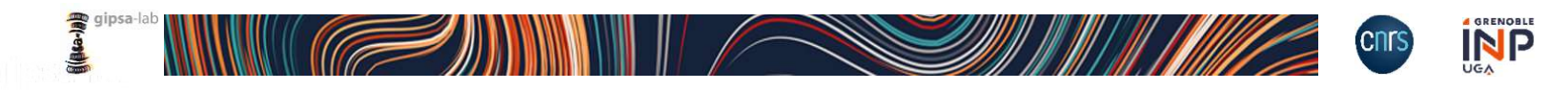

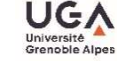

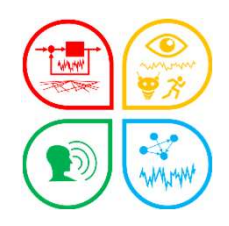

### Suivi de la production scientifique

## Contrôle du périmètre

• alertes

□ Langue titre/document incohérente Période affiliation incohérente

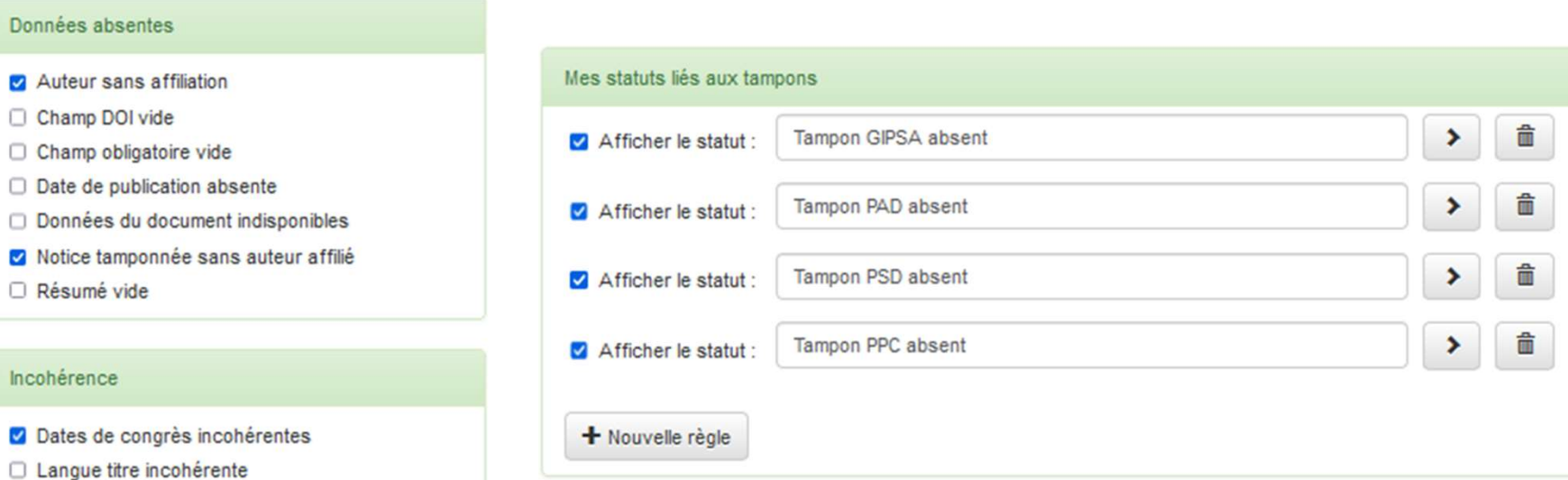

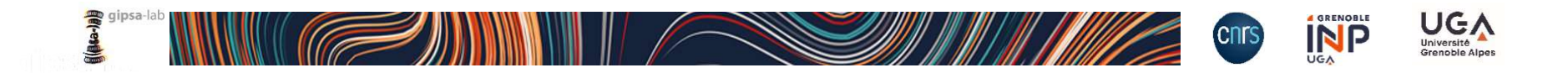

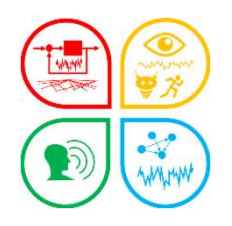

### Quelques indicateurs

### ORCID

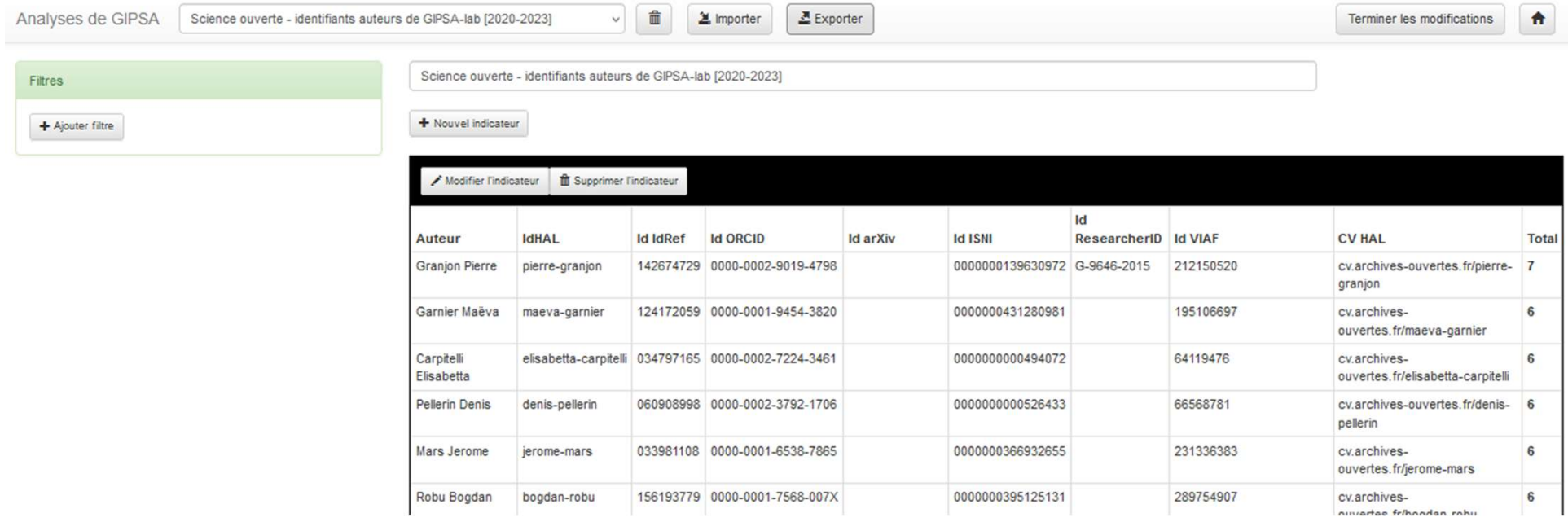

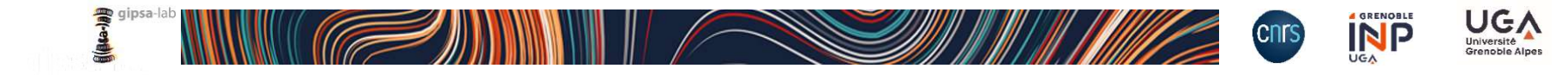

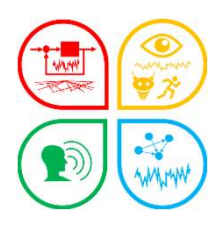

### Quelques indicateurs

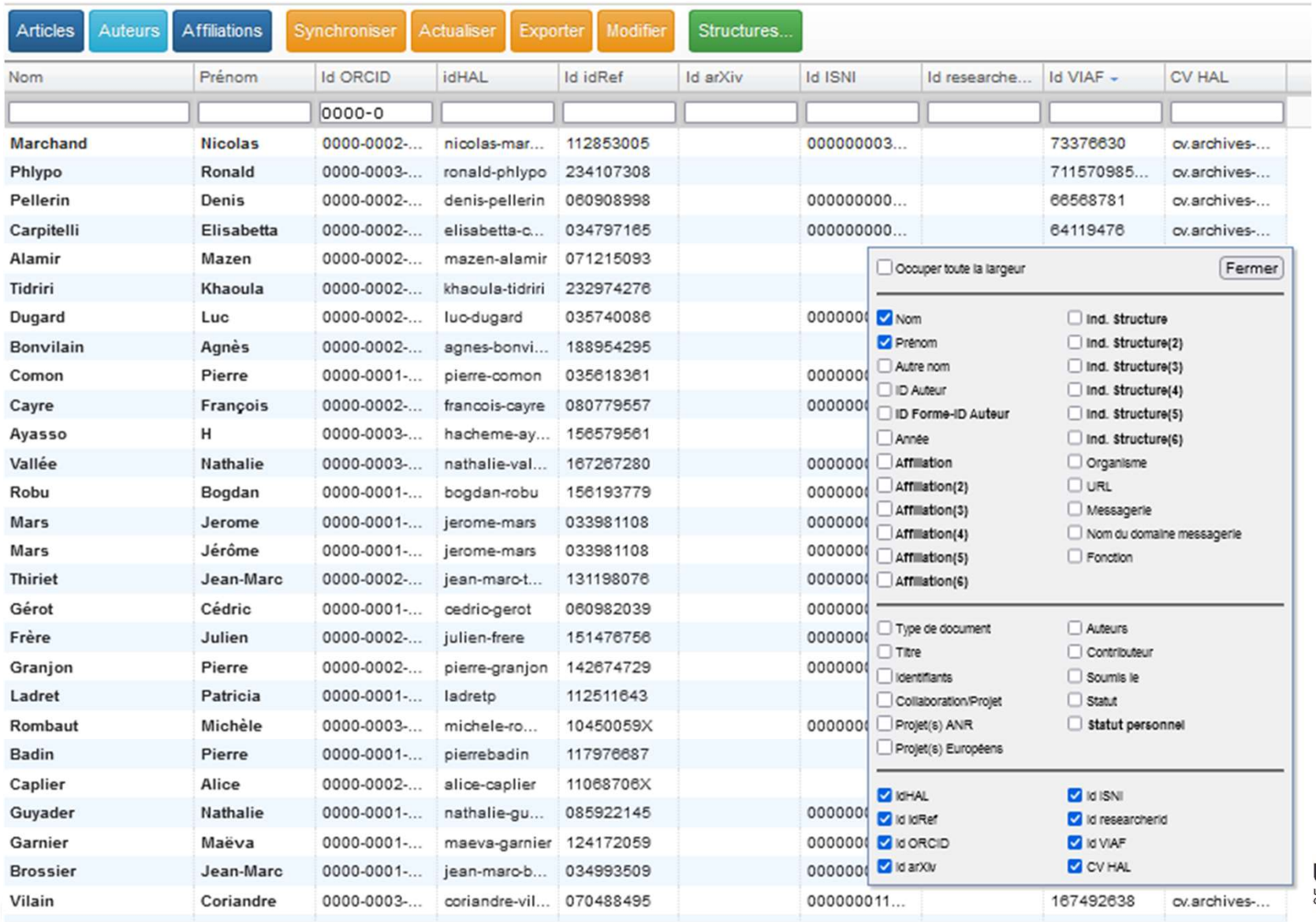

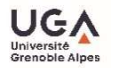

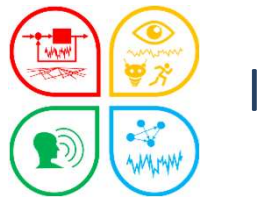

### Indicateur Open access

### Open access

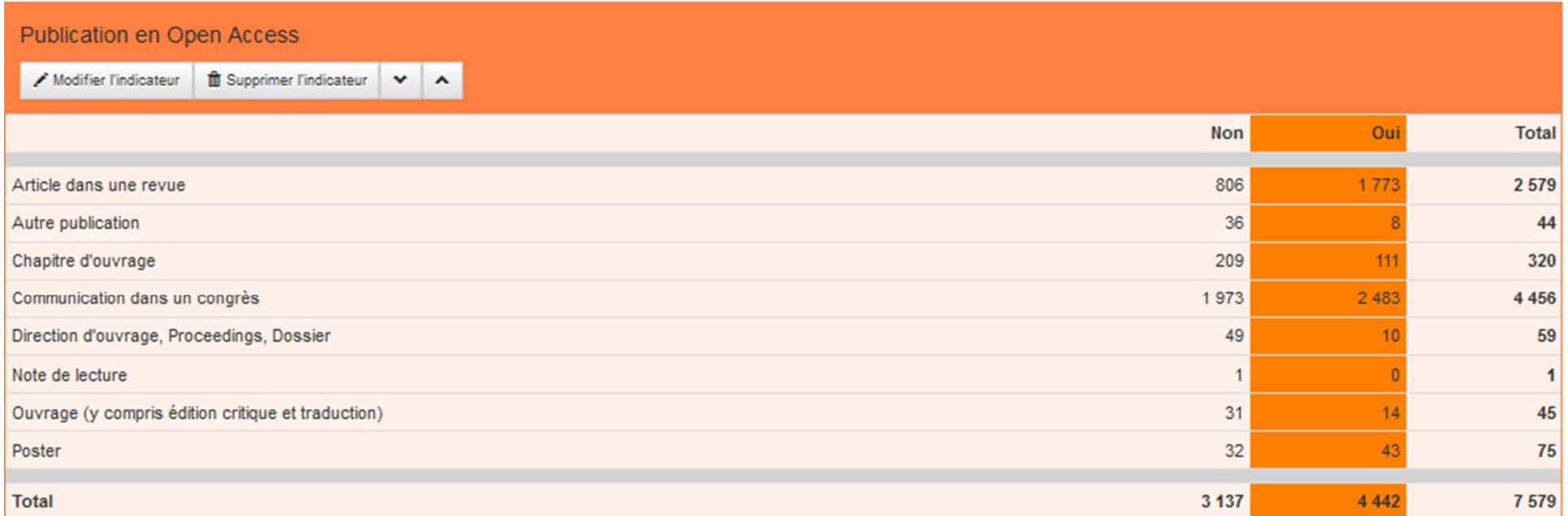

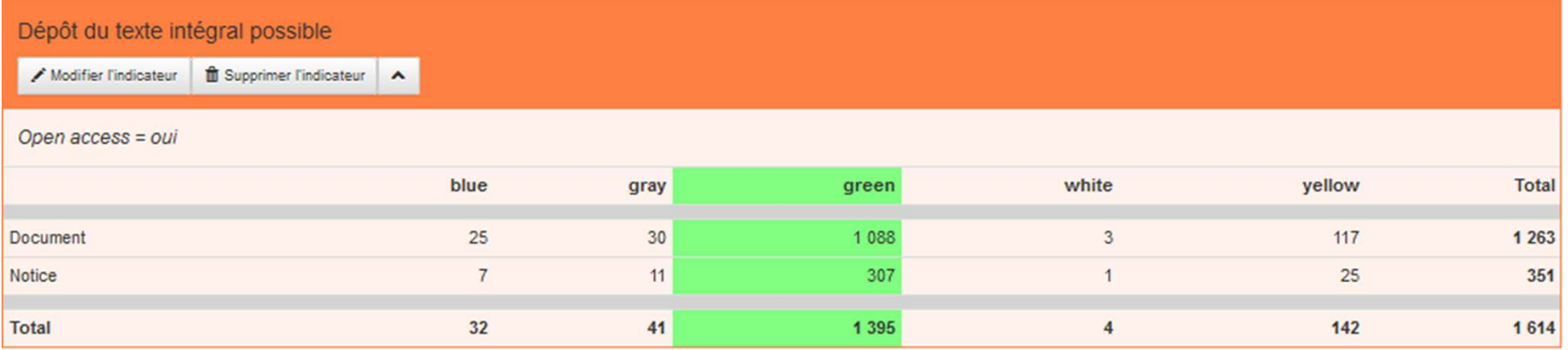

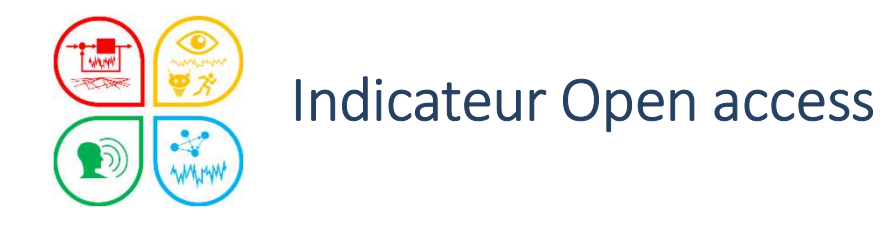

### Open access

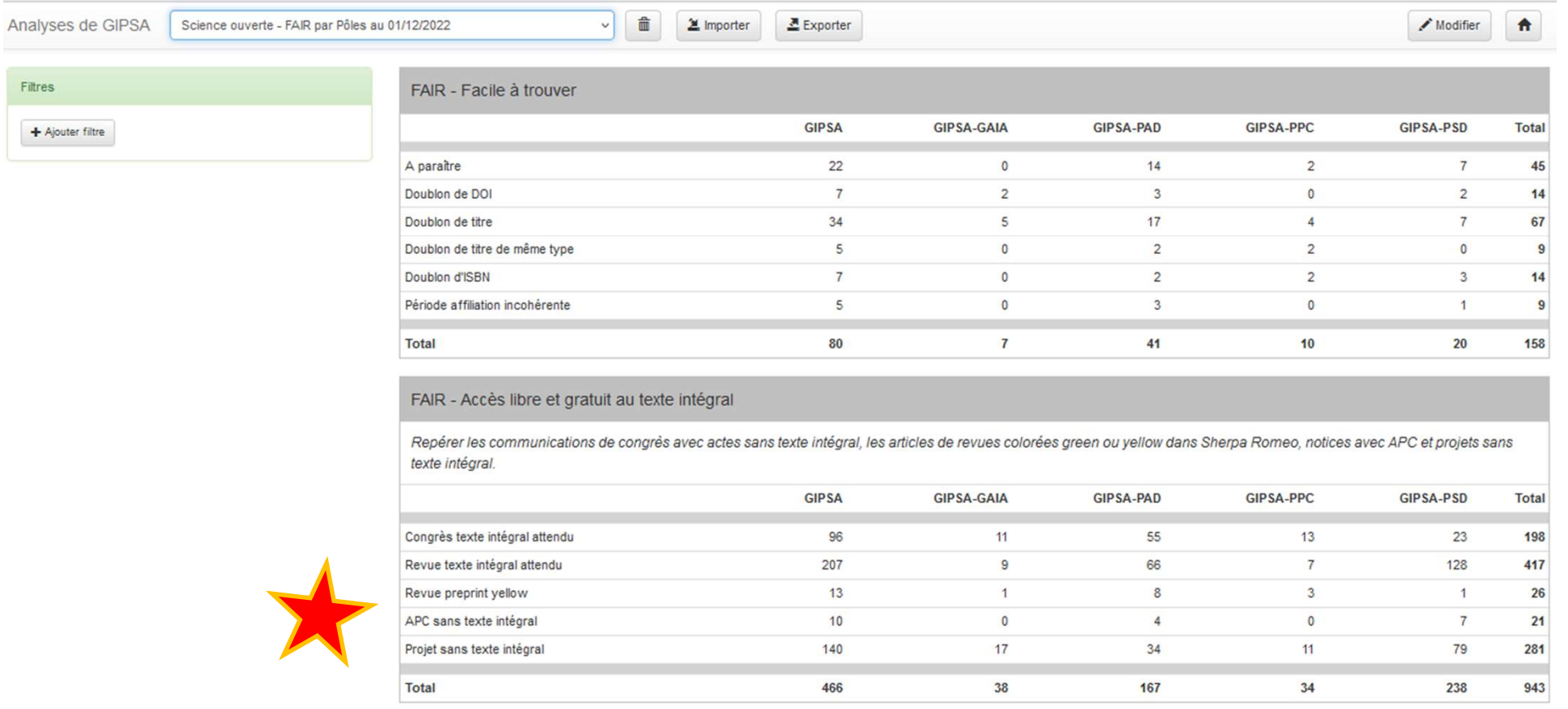

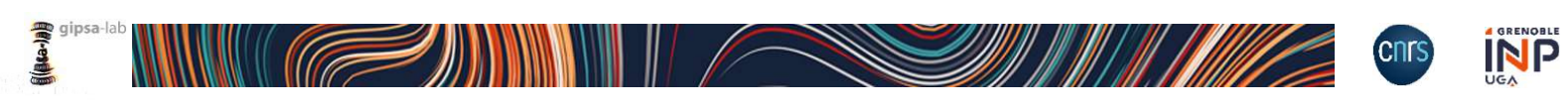

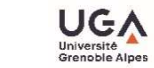

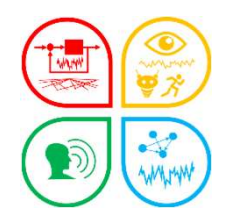

# Edition d'une liste de publications Edition d'une liste de publication<br>
Signal<br>
ste des publications de l'équipe SIGMAPHY 2<br>
1. Analyser la demande<br>
• GIPSA-SIGMAPHY = Collection (TAMP)<br>
• 2020-2022 = Année<br>
• Publications = Type de documents = ART Edition d'une liste de publications<br>es publications de l'équipe SIGMAPHY 2020-2022<br>nalyser la demande<br>• GIPSA-SIGMAPHY = Collection (TAMP)<br>• 2020-2022 = Année<br>• Publications = Type de documents = ART + COM +OU Edition d'une liste de publications<br>es publications de l'équipe SIGMAPHY 2020<br>malyser la demande<br>• GIPSA-SIGMAPHY = Collection (TAMP)<br>• 2020-2022 = Année<br>• Publications = Type de documents = ART + CO<br>aramétrage OCdHAL – Ta

La liste des publications de l'équipe SIGMAPHY 2020-2022 Edition d'une liste de publications<br>
es publications de l'équipe SIGMAPHY 2020<br>
nalyser la demande<br>
• GIPSA-SIGMAPHY = Collection (TAMP)<br>
• 2020-2022 = Année<br>
• Publications = Type de documents = ART + CC<br>
\* Module Product es publications de l'équipe SIGMAPHY 2020<br> **nalyser la demande<br>
• GIPSA-SIGMAPHY = Collection (TAMP)**<br>
• 2020-2022 = Année<br>
• Publications = Type de documents = ART + CC<br>
<sup>1</sup> Cratamétrage OCdHAL – Table Article<br>
• Module

- -
	-
- Edition d'une liste de publications<br>• es publications de l'équipe SIGMAPHY 2020-2022<br>» del semande<br>• GIPSA-SIGMAPHY = Collection (TAMP)<br>• 2020-2022 = Année<br>• Publications = Type de documents = ART + COM +OUV/COUV/DOUV<br>¤ra Edition d'une liste de publications<br>
3. Paramétrage OCdHAL – Table Article<br>
2. Paramétrage OCdHAL – Table Article<br>
2. Paramétrage OCdHAL – Table Article<br>
2. Paramétrage OCdHAL – Table Article<br>
2. Module Production<br>
2. Mom France in the set of equipe SIGMAPHY 2020-2022<br>
• Set a demande<br>
FPSA-SIGMAPHY = Collection (TAMP)<br>
20-2022 = Année<br>
blications = Type de documents = ART + COM +OUV/COUV/DOUV<br>
• étrage OCdHAL – Table Article<br>
for the Produ ublications de l'équipe SIGMAPHY 2020-2022<br>
ver la demande<br>
IPSA-SIGMAPHY = Collection (TAMP)<br>
20-2022 = Année<br>
ublications = Type de documents = ART + COM +OUV/COUV,<br>
iétrage OCdHAL – Table Article<br>
for traduction<br>
• Mome For a demande<br>
FSA-SIGMAPHY = Collection (TAMP)<br>
220-2022 = Année<br>
ublications = Type de documents = ART + COM + C<br>
experience of a demander of the Article<br>
10dule Production<br>
• Nomenclature prédéfinie (sélection ART + COM ver la demande<br>
IPSA-SIGMAPHY = Collection (TAMP)<br>
20-2022 = Année<br>
ublications = Type de documents = ART + COM + C<br>
étrage OCdHAL – Table Article<br>
Module Production<br>
• Nomenclature prédéfinie (sélection ART + COM + OU<br>
il ver la demande<br>
IPSA-SIGMAPHY = Collection (TAMP)<br>
220-2022 = Année<br>
ublications = Type de documents = ART + COM + C<br>
étrage OCdHAL – Table Article<br>
10dule Production<br>
• Nomenclature prédéfinie (sélection ART + COM + OU<br>
i
- - -
	- -
		-
		-
		-
- 3. ExtrHAL

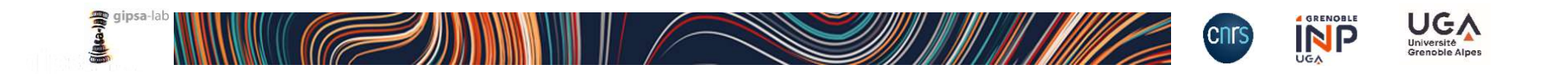

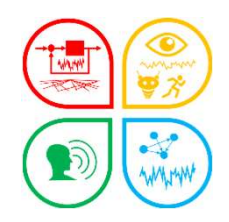

### Edition d'une liste de publications

### La liste des publications de l'équipe SIGMAPHY 2020-2022

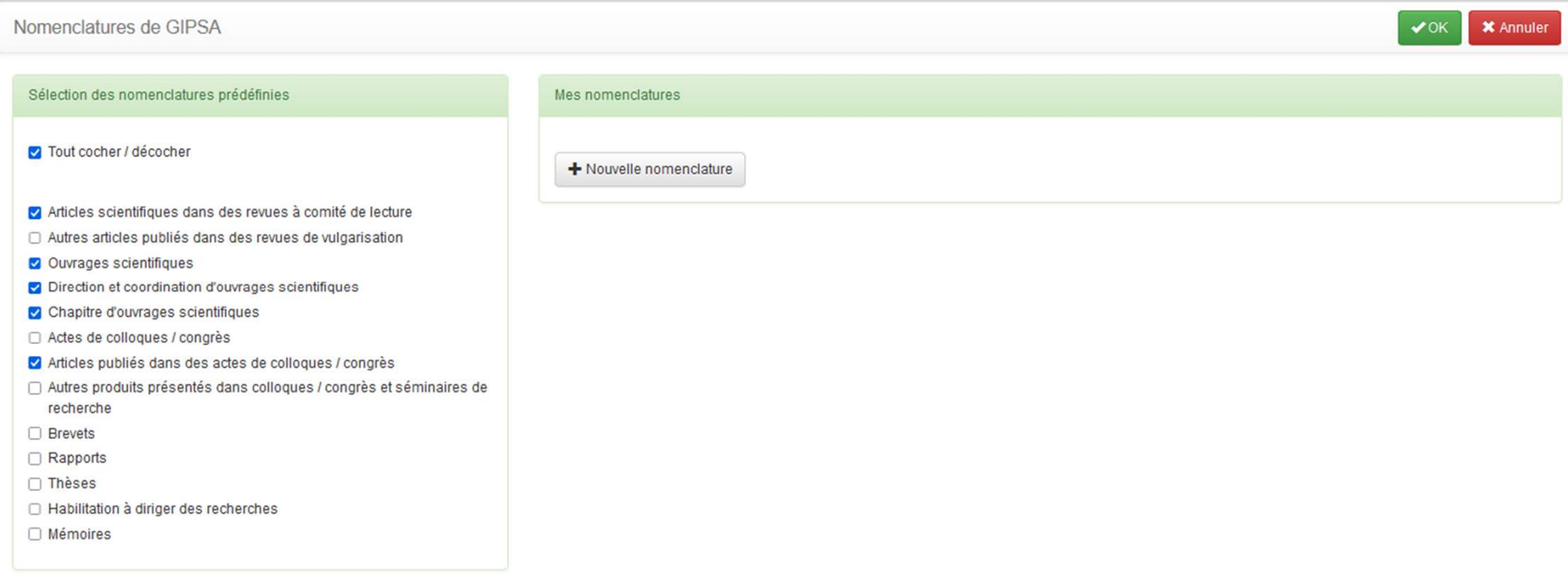

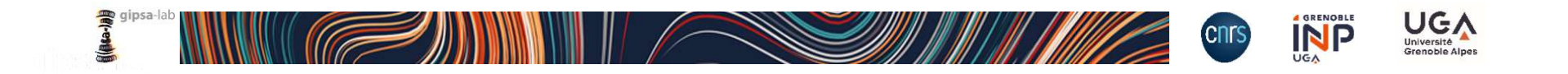

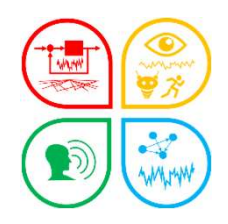

### Edition d'une liste de publications

### La liste des publications de l'équipe SIGMAPHY 2020-2022

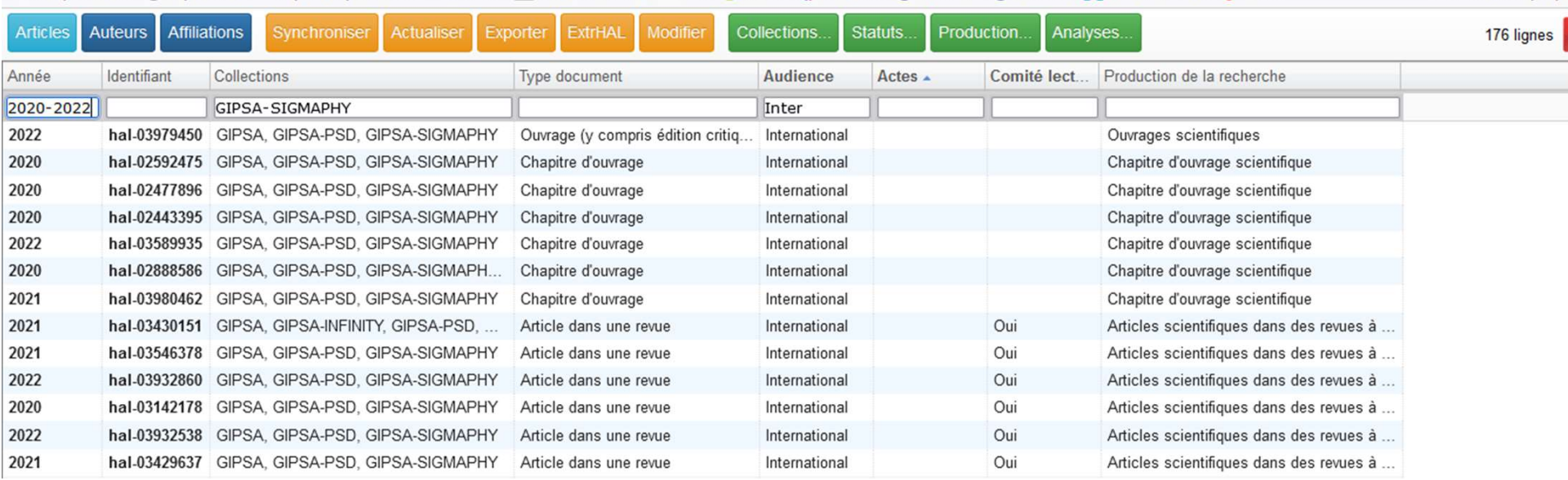

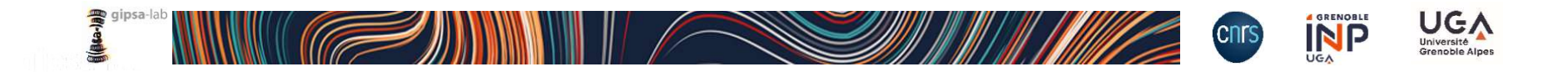

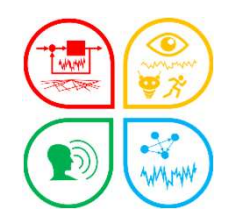

### OCdHAL/produire une liste de publications

La liste des publications de l'équipe SIGMAPHY 2020-2022

1. Compléter le formulaire ExtrHAL

ExtrHAL est un outil conçu et développé par et L. Jonchère (Univ. Rennes 1)

### 2. Appliquer ou exporter (RTF ou BibTex) Articles publiés dans des actes de colloques / congrès

https://ocdhal.univ-grenoblealpes.fr/.OCdHAL.Page?uid=938667ac-3e9d-491ba2c0-8aded098ed5a&page=extrhal

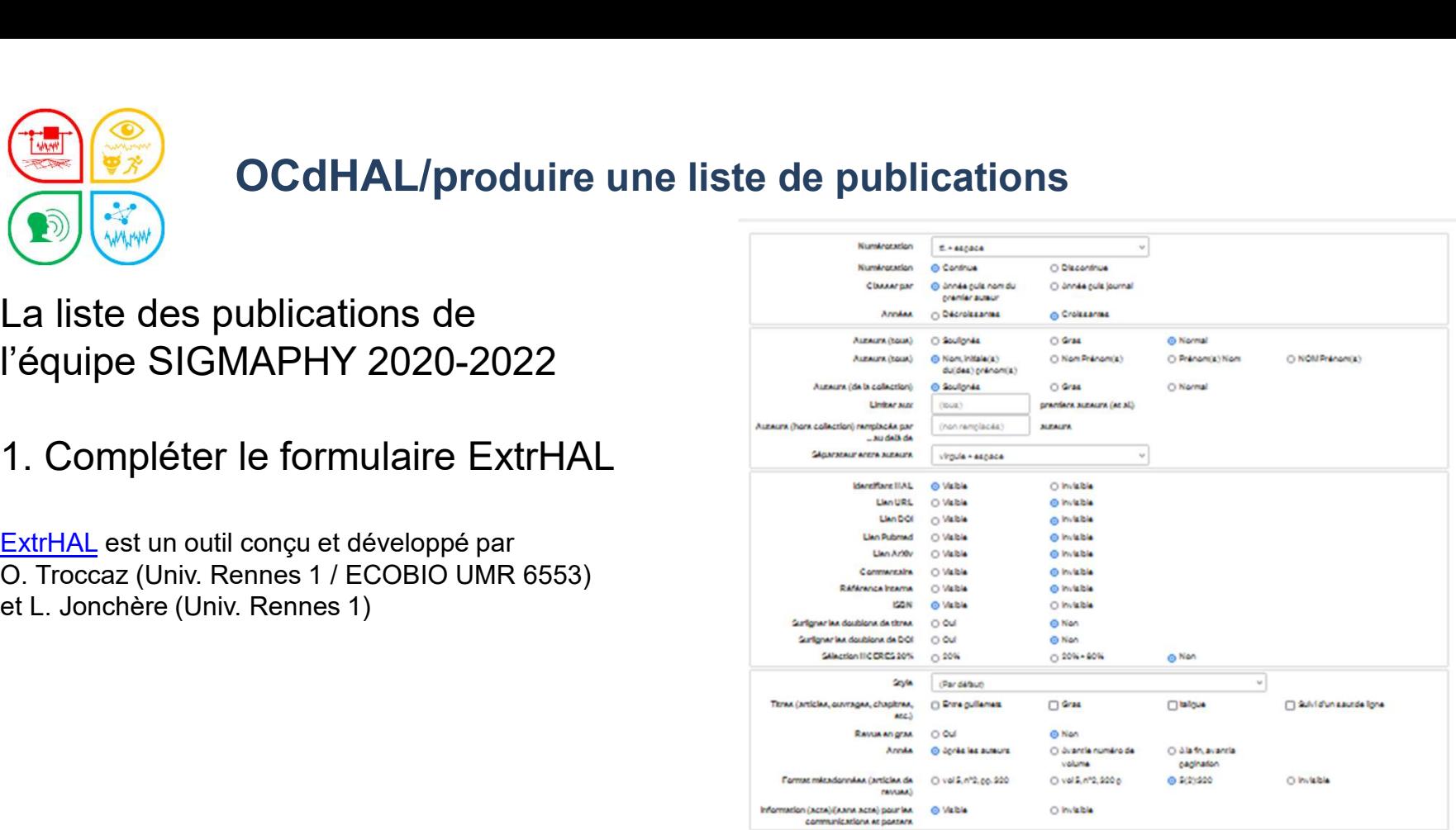

appliquer Exporter au formacilitif Exporter au formaciliti falt

### 2020

1. Baron V, Bouley S, Muschingsvakild, Mars J, J, Nicolas B (2000). Scoussic localization and Identification of dromes with a disturbance source, Forum Scusticum 2000, 7-11 décembre 2020, Lyon (Virgial) (Francis), 2149-2154, /avec acta), Raf Hot (Nal-0202044)

2. Class M, Anghel A, Cacolvanu R., Vasla G, Gay M, Clochina S (2020). Spaceborne ransmiter - stationary receiver blatatic SAR Polarimeny - Experimental Results, IGAR 2020 EEE Inscriptional Geosclence and Remote Sensing Symposium, S-14 octobre 2020, Big Island (virtual) (East-Unis), (avec acts), R&f Holz:hal-02004291

9. Drumest L., <u>Dala Mura M. Tachan G.</u>, FablerR. (2020). Learning Endmember Dynamics in Multemporal Hyperspectral Data Using J. State-Space Model Formulaton, IC 389P 2020 -EEE International Conference on Scoustics, Speech and Signal Processing, 4-6 mal 2020, Barcelone (Virtual) (Espagne), (avec acts). Ref.H3L: hal-00490901

4. Falcin à, Meterlen J.P. Mary J.J. Sucreann E., Morel R., Momorovaki J.C. (2020). Justmatic classification of selsmo-voicanic signals ari.a Souffere of Guadelouge, RGU 2020-Buropean Geosciences Union General Sasenbly, 6-6 mai 2020, Vienne (Sumbhe), BSU General Sasenbly 2020, (avec acre). Ref.H3L: hai-09119779

5 Scripture E. Hassale D. Direktore, Santace D. Santa C. Serbaneace & (2000). On the poembal of phase diagramanalysis to idently the vide band modulations, COMM 2020-19th International Conference on Communications, 19-20 July 2020, Bucareast/Virtual) (Roumanie), SS-SB, (avec acts), R&CH3L: hal-03035909

6 Vasia 2, Girard 3, D'uns 6, De Oliveira E, Hieramanna F, Philippe 0. (2020). John Socialis Signature Extraction by Machine Learning Data Snalysis for Underwater Fish Courtess OCEDNS 2020 - OCEDNS '20 MTS/EEE, S-14 octobre 2020, Guif Coast (Etas-Unis), (avec acts), RAf H3L: hsi-03004372

7. Yao J., Hong D., Chanceson J., Meng D., Zhu X, Xu Z. (2020). Cross-Imenton in Cougled Unriting New for Unsugen lited Hygenspectral Super-Resolution, ECCV 2020 - 16th Buropean Conference on Computer Vision, 20-26 aodr2020, Glasgow (Royaume-Uni). European Computer on Computer Vision (ECCV), 12974 208-224, (avec acts). Ref.Hol. **Nat-09140105** 

### 2021

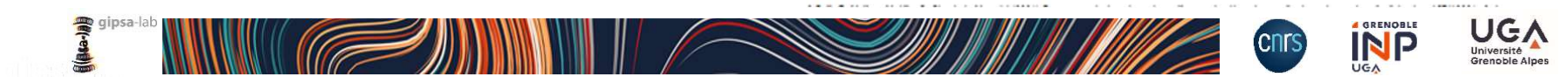

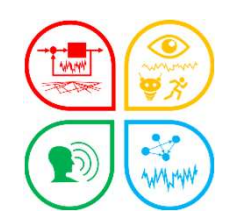

# $\frac{\sqrt{\frac{1}{2}}\sqrt{\frac{1}{2}}\sqrt$

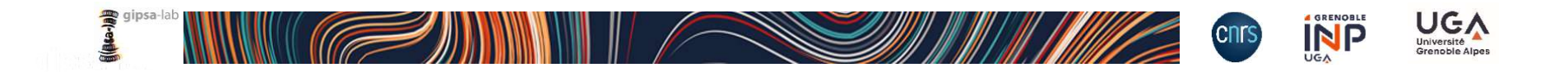

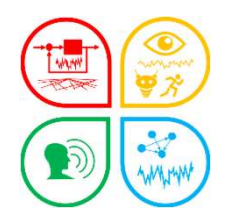

### Question. La fenêtre de sélection des colonnes dépasse du cadr

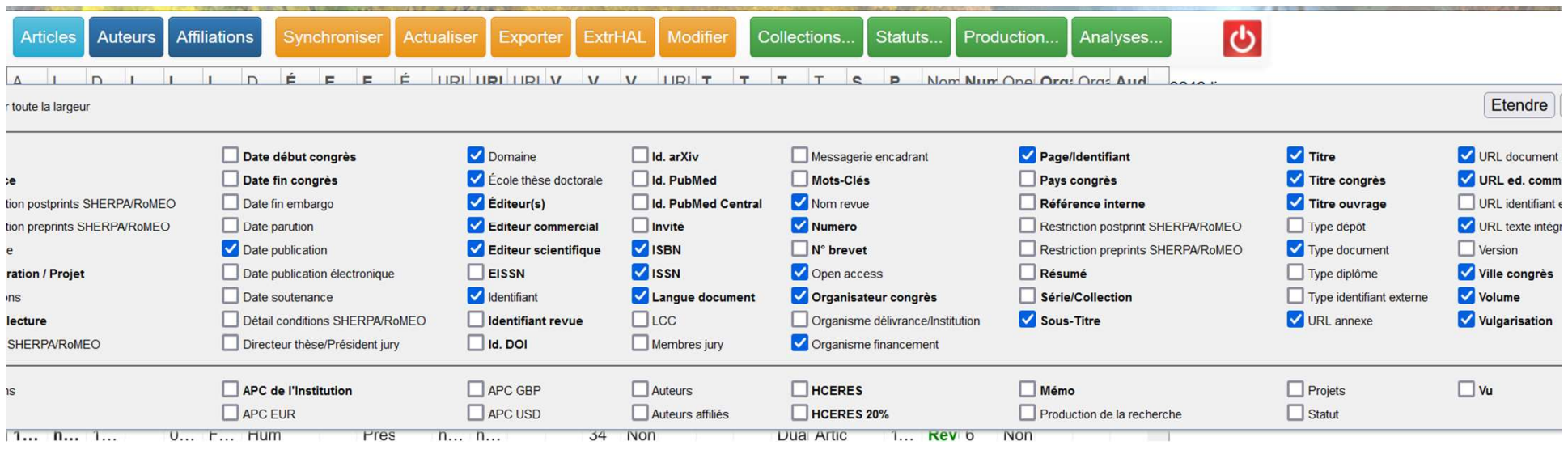

### Réponse

Sous Windows pour réduire la taille des caractères de l'écran

Ctrl + molette de la souris pour augmenter ou réduire

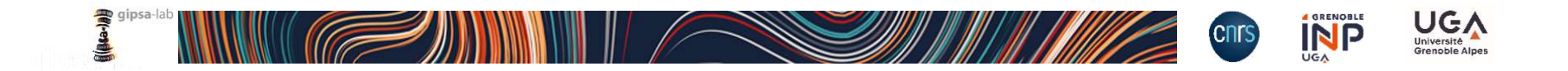

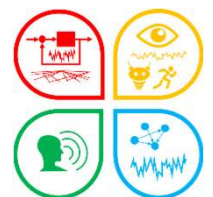

## Préparer sa liste de publications. Nomenclature

Dans le cadre de l'évaluation HCERES, j'utilise le filtre : "Autres produits présentés dans colloques / congrès et séminaires de recherche"

Question 1. Le fichier extrait me dédouble les dépôts en les scindant dans les sous rubriques "autres produits présentés dans les colloques" et 'congrès et séminaires" avec une différence de 10 notices. Pourquoi ?

### Réponse

Dans module Production, vous avez une liste de nomenclatures prédéfinies. "autres produits présentés dans les colloques" et 'congrès et séminaires« regroupe à la fois des publications scientifiques:

colloques / congrès et séminaires de recherche"<br>
Question 1. Le fichier extrait me dédouble les dépôts en les scindant dans les sous<br>
rubriques "autres produits présentés dans les colloques" et 'congrès et séminaires"<br>
ave Question 1. Le fichier extrait me dédouble les dépôts en les scindant dans les sous<br>rubriques "autres produits présentés dans les colloques" et 'congrès et séminaires"<br>avec une différence de 10 notices. Pourquoi ?<br>Réponse<br> autres intitulés propres à d'autres portails... avec/sans actes, avec/sans comité de  $lecture.$  vulgarisation = non dans les 2 cas.

Un dépôt peut être dans "autres produits présentés dans les colloques" et 'congrès et séminaires".

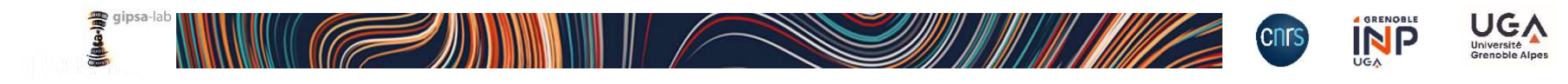

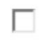

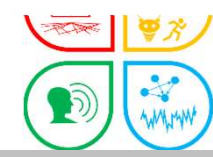

## Préparer sa liste de publications. Nomenclature

1 **1973** Préparer sa liste de publications. Nomenclature<br>
Question 2. Un contributeur a déposé une communication en mentionnant le<br>
litre en français et en anglais, seul le titre en anglais apparait dans la liste alors que Préparer sa liste de publications. Nomenclature<br>Question 2. Un contributeur a déposé une communication en mentionnant le<br>titre en français et en anglais, seul le titre en anglais apparait dans la liste alors que<br>la communi Question 2. Un contributeur a déposé une communication en mentionnant le titre en français et en anglais, seul le titre en anglais apparait dans la liste alors que la communication est en français. Pourquoi ?

### Réponse : titre et langue

### Titres

le document… titre en français et en anglais, seul le titre en anglais apparait dans la liste alors que<br>
la communication est en français. Pourquoi ?<br>
Réponse : titre et langue<br>
1 - OCdHAL renvoie un titre dans l'ordre de saisie. Si le la communication est en français. Pourquoi ?<br>
Réponse : titre et langue<br>
Titres<br>
1 - OCdHAL renvoie un titre dans l'ordre de saisie.<br>
le document...<br>
2 - OCdHAL permet l'affichage de « Titre » et de «<br>
Langue<br>
La langue du Réponse : titre et langue<br>1- OCdHAL renvoie un titre dans l'ordre de saisie. Si le contributeur ne respecte pas<br>1- OCdHAL renvoie un titre dans l'ordre de saisie. Si le contributeur ne respecte pas<br>2- OCdHAL permet l'affic Titres : titre et langue<br>
11 - OCdHAL renvoie un titre dans l'ordre de saisie. Si le contributeur ne respecte pas<br>
2 - OCdHAL permet l'affichage de « Titre » et de « Titre (2ème langue) »<br> **Langue**<br>
La langue du titre = pa

### Langue

- 
- 

Idem pour les résumés et les mots-clés.

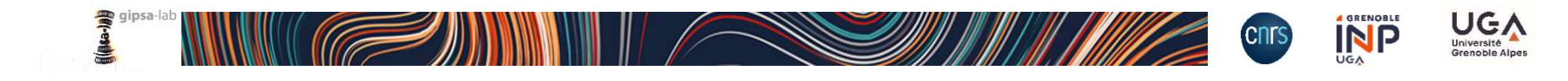

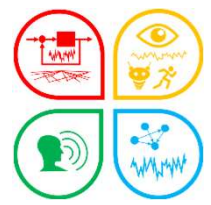

### Message d'erreur

Question . J'essaie de faire des modifications dans OCDHAL (changement de langue, correction titre de congrès, affiliation…) et un message d'erreur apparait à chaque fois, m'empêchant d'enregistrer la modification. Que signifie-t-il ?

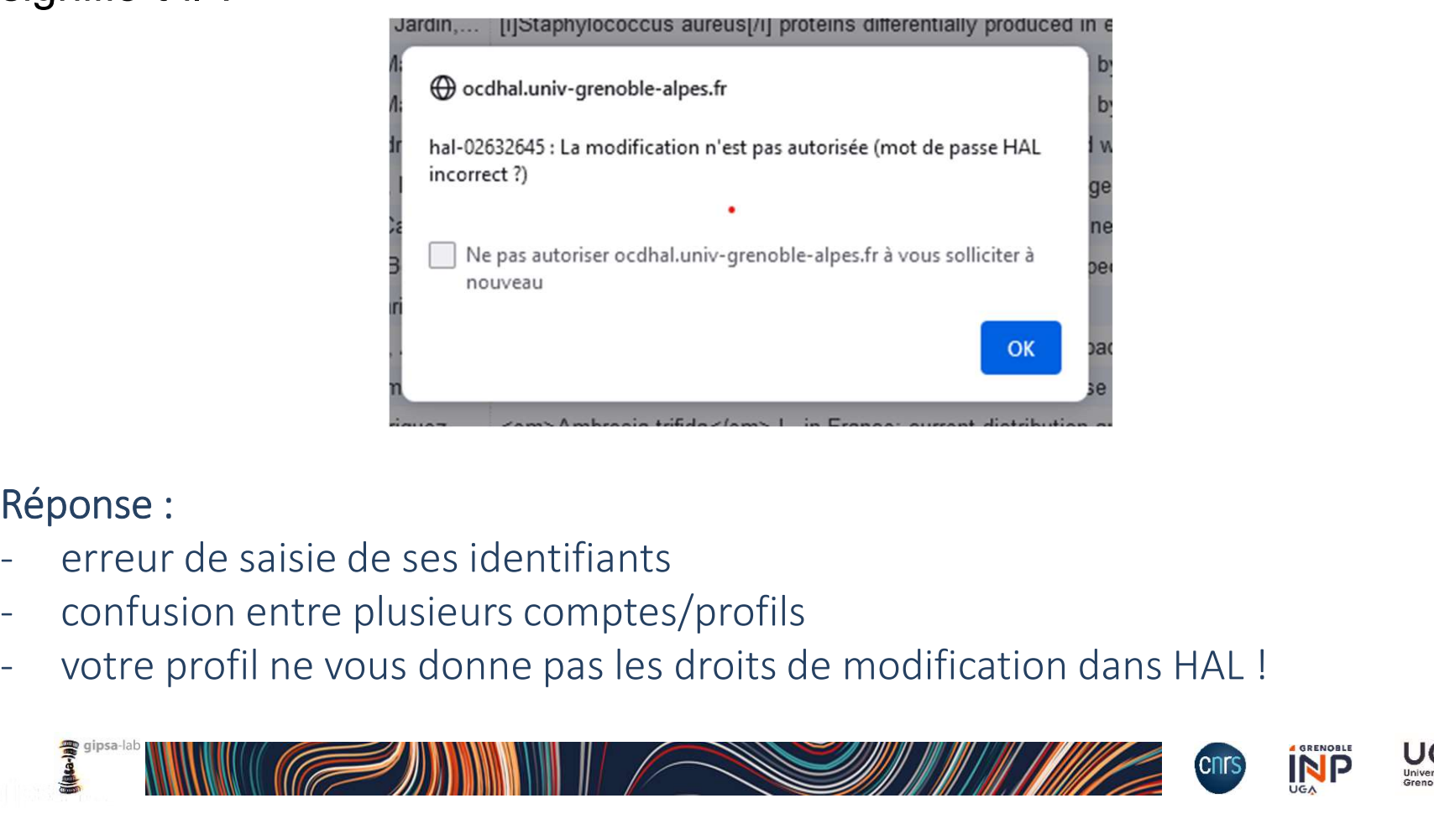

### Réponse :

- 
- 
- 

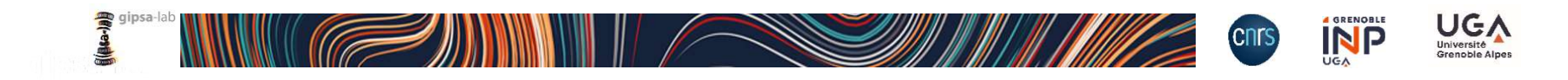

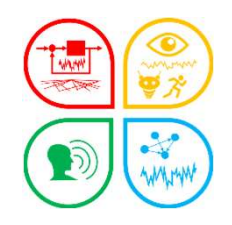

### https://ocdhal.univ-grenoble-alpes.fr/

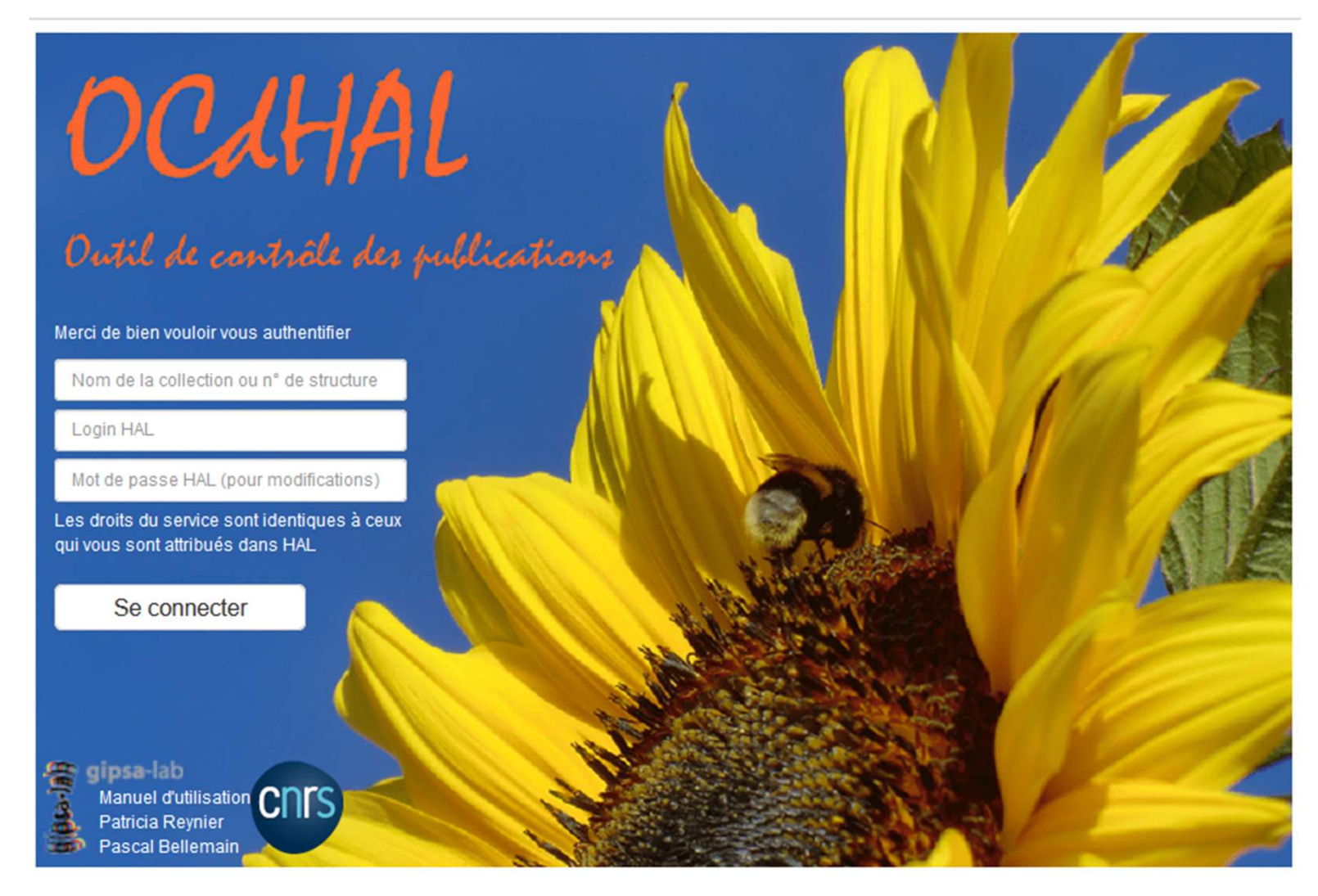

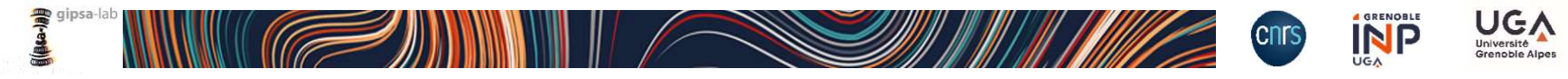

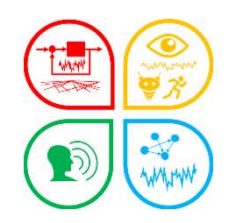

# Merci !

OCdHAL

Patricia Reynier Patricia.Reynier@gipsa-lab.grenoble-inp.fr

Pascal Bellemain Pascal.Bellemain@gipsa-lab.grenoble-inp.fr

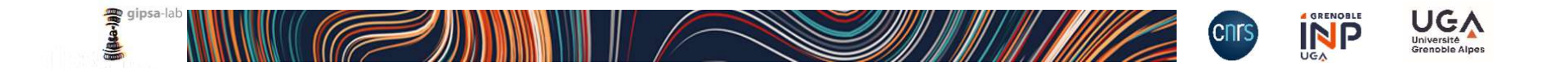